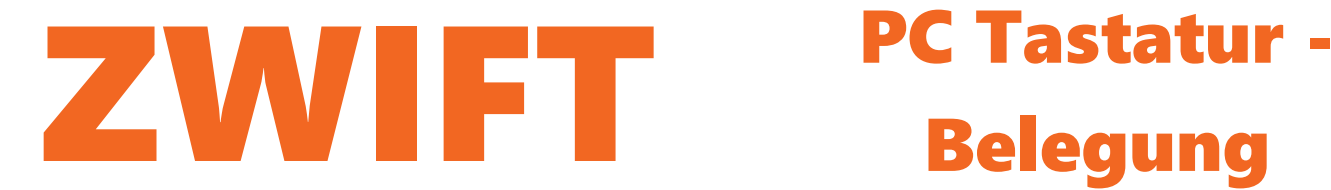

# Belegung

### **(Kamera Position)**

- **1 E** Standardansicht
- **2 G** Blick aus der 3. Perspektive
- **3** Eigene Anicht
- **4** Vorne links vor dem Fahrer
- **5** Rückansicht vor dem Hinterrad **P**
- **6** Blick von vorne zum Fahrer **T**
- **7** Zuschaueransicht
- **8** Helikopter Perspektive
- **9** Vogelperspektive
- Mit den Pfeiltasten freie Kamerabewegung + und - Taste zum zoomen **<sup>0</sup>**

# F-Tasten Belegung

(F1 und F2 nur während der Fahrt

- **F1** Ellenbogen Kick
- **F2** Hand heben
- **F3** "Ride on!"\*
- **F4** "Hammer Time!"\*
- **F5** "Nice!"\*
- **F6** "Bring it!"\*
- **F7** "I'm Toast!"\*
- **F8** "Fahrrad Klingel!"\*
- **F10 Screenshot vom Monitorbild erstellen**

## Zifferntasten andere Tastenbelegungen

- **A** Gekoppelte Geräte
- Workout Auswahl
- Watt/ Herzdiagramm ein/ausblenden
- H Alle Diagramme im Spiel aus/einblenden
- M Nachricht in Gruppe senden
- Eingabe von Promo Code's
- Garage (um schnell das Bike zu wechseln)
- Aktions.- Optionsmenü einblenden u.a. ERG Modus aus.-einschalten **<sup>↑</sup>**
- Links oder rechts zum abbiegen wenn die **↔** Abbiegehinweise kommen
- **↓** Kehrtwende (Du wendest und fährst zurück)
	- **ESC** Ende/Speichern Bildschirm
	- Im Workout ein Trainingsblock überspringen **Tab**
	- **Bild auf/ab** Itensität des Workouts während des Trainings anpassen **(FTP bias)**

**Leertaste** Verwendung der Power-Ups

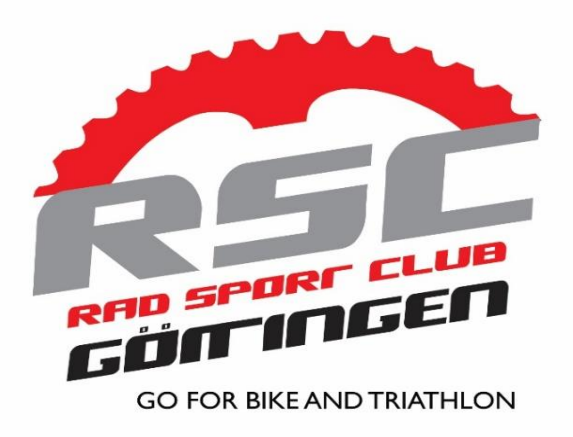